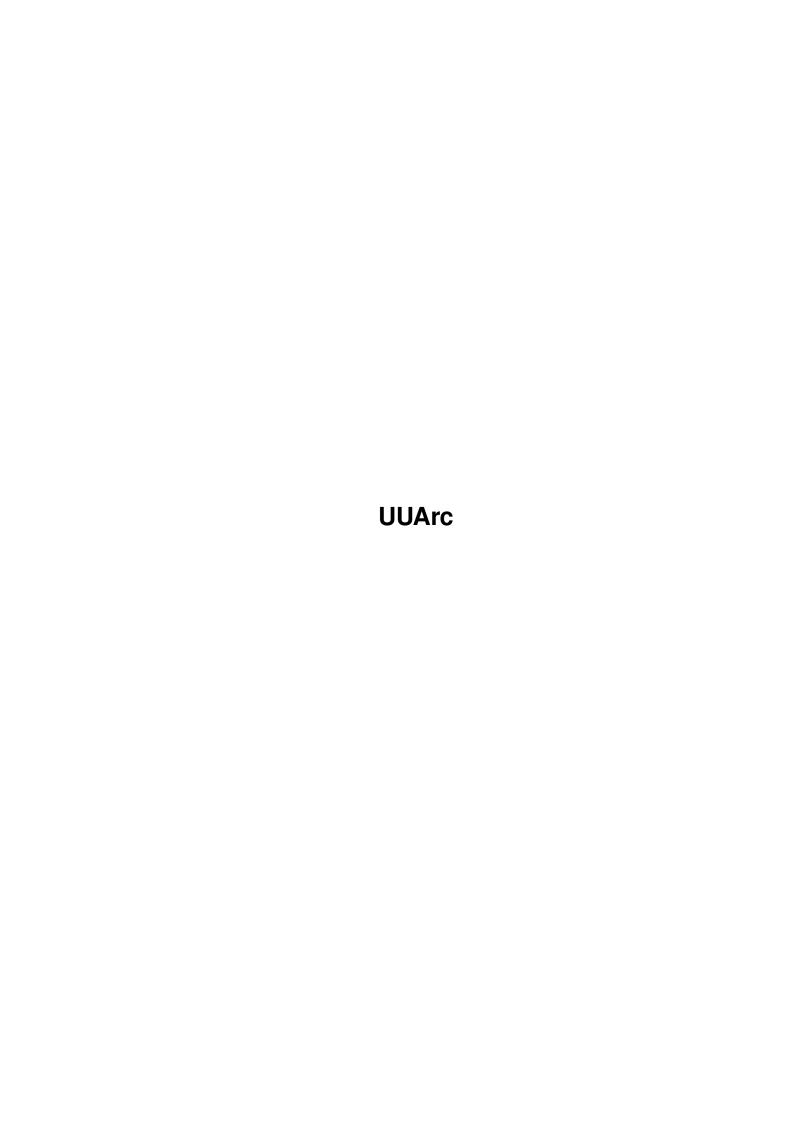

UUArc

| COLLABORATORS |         |                 |           |  |  |  |
|---------------|---------|-----------------|-----------|--|--|--|
|               | TITLE : |                 |           |  |  |  |
| ACTION        | NAME    | DATE            | SIGNATURE |  |  |  |
| WRITTEN BY    |         | January 5, 2023 |           |  |  |  |

| REVISION HISTORY |      |             |      |  |  |  |
|------------------|------|-------------|------|--|--|--|
| NUMBER           | DATE | DESCRIPTION | NAME |  |  |  |
|                  |      |             |      |  |  |  |
|                  |      |             |      |  |  |  |
|                  |      |             |      |  |  |  |

UUArc

# **Contents**

| 1 | UUA  | <b>JUArc</b>                        |    |  |  |  |  |
|---|------|-------------------------------------|----|--|--|--|--|
|   | 1.1  | Index To UUArc Guide                | 1  |  |  |  |  |
|   | 1.2  | UUAre History                       | 1  |  |  |  |  |
|   | 1.3  | introduction                        | 2  |  |  |  |  |
|   | 1.4  | Technical Information               | 2  |  |  |  |  |
|   | 1.5  | acknowledgements                    | 4  |  |  |  |  |
|   | 1.6  | Cups of tea                         | 5  |  |  |  |  |
|   | 1.7  | Arthur Dent                         | 5  |  |  |  |  |
|   | 1.8  | The Hitchhikers Guide To The Galaxy | 6  |  |  |  |  |
|   | 1.9  | Marmite Sandwiches                  | 6  |  |  |  |  |
|   | 1.10 | Decent Music                        | 6  |  |  |  |  |
|   | 1.11 | B52's Rock Lobster                  | 6  |  |  |  |  |
|   | 1.12 | Hazel O'Connor                      | 7  |  |  |  |  |
|   | 1.13 | Will You?                           | 7  |  |  |  |  |
|   | 1.14 | Eighth Day                          | 7  |  |  |  |  |
|   | 1.15 | Eeby-Jeebies                        | 8  |  |  |  |  |
|   | 1.16 | Bed                                 | 8  |  |  |  |  |
|   | 1.17 | Programming Work                    | 8  |  |  |  |  |
|   | 1.18 | bibliography                        | 8  |  |  |  |  |
|   | 1.19 | Reason For Writing This Program     | 9  |  |  |  |  |
|   | 1.20 | Detailed Description Of The Program | 9  |  |  |  |  |
|   | 1.21 | Details Of Installation Of UUArc    | 11 |  |  |  |  |
|   | 1.22 | Bug Reports, Suggestions etc.       | 11 |  |  |  |  |
|   | 1.23 | North 'C' V1.3                      | 12 |  |  |  |  |
|   | 1.24 | a68k                                | 12 |  |  |  |  |
|   | 1.25 | blink                               | 12 |  |  |  |  |
|   | 1.26 | compiler                            | 12 |  |  |  |  |
|   | 1.27 | Object Code                         | 13 |  |  |  |  |
|   | 1.28 | High-Level Language                 | 13 |  |  |  |  |
|   | 1.29 | Low-Level Language                  | 13 |  |  |  |  |

UUArc

|      | executable                                       |    |
|------|--------------------------------------------------|----|
| 1.31 | 680x0                                            | 13 |
| 1.32 | Fred Fish                                        | 13 |
| 1.33 | Public Domain, Shareware, Freeware etc. Software | 14 |
| 1.34 | The 'C' Language                                 | 14 |
| 1.35 | Assembly Language                                | 14 |
| 1.36 | Portable                                         | 15 |
| 1.37 | UUE Encoding Decoding Algorithms                 | 15 |
| 1.38 | ANSI 'C'                                         | 15 |
| 1.39 | 'C' Function Prototyping                         | 15 |
| 1.40 | Kickstart                                        | 16 |
| 1.41 | Operating System                                 | 16 |
| 1.42 | ASCII                                            | 16 |
| 1.43 | Bytes, Binary and Bits!                          | 16 |
| 1.44 | Archive                                          | 17 |
| 1.45 | archiver                                         | 17 |
| 1.46 | Files                                            | 17 |
| 1.47 | Internet                                         | 17 |
| 1.48 | network                                          | 17 |
| 1.49 | Electronic Mail (E-Mail)                         | 18 |
| 1.50 | Snail Mail                                       | 18 |
| 1.51 | GuiArc                                           | 18 |
| 1.52 | arctypes                                         | 18 |
| 1.53 | Graphical User Interface                         | 19 |
| 1.54 | Script                                           | 19 |
| 1.55 | Icons                                            | 19 |
| 1.56 | Command Line Interface                           | 19 |
| 1.57 | Directory                                        | 19 |
| 1.58 | Crohn's In Childhood Research Association        | 19 |
| 1.59 | Bugs                                             | 20 |
| 1.60 | Ouick Usage Guide for UUArc                      | 20 |

UUArc 1 / 20

# **Chapter 1**

# **UUArc**

### 1.1 Index To UUArc Guide

UUARC Version 1.1 08/07/93 J.G.BRANDON

PUBLIC DOMAIN

Introduction

Reason For Writing The Program

Detailed Description of Program

Installation Procedure

Technical Reference Information

History

Bug Reports and Future Updates

Acknowledgements

Bibliography

Quick Usage Reference

# 1.2 UUArc History

V1.1 - 08/07/93

Recognises more signals to abort.

V1.0 - 07/07/93

First version completed and released.

UUArc 2 / 20

#### 1.3 introduction

```
UUArc is an
                archiving
                 system designed to enable easy transmission of
                binary
                files
                archives
                 over communcation links only capable of using
                ASCII
                , such as
                Electronic Mail
                . It encodes binary
files into files containing only printable standard ASCII characters.
Written primarily for use with
                GuiArc
                 to add
                UUEncoding/UUDecoding
                facilities to it, it takes similar
                command line options
                 to other commonly
used archiving programs - though if you intend to use the program only via
GuiArc they will not be of much interest to you.
There is a fairly comprehensive
                installation script
                 included,
called 'Install' which will automatically install UUArc into your system,
including adding to the
                ArcTypes
                 file so that, if you have it, GuiArc
be able to use UUArc and play with UUEncoded files from now on.
If you like this program, use it a lot, and can afford to do so,
contributions to a charity in the U.K. called
                C.I.C.R.A.
                would be very much appreciated.
Enjoy. :-)
```

## 1.4 Technical Information

```
This program has been written in 'C' using North 'C'  V1.3, \text{ and is }  coded as nicely as I knew how to, but also as nicely as North 'C' will
```

UUArc 3 / 20

allow; unfortunately North 'C' V1.3 is not completely ANSI 'C' compatable and doesn't seem to allow function prototyping , but other

than that North 'C' is an extremely usefull 'C' package for the Amiga. Although I have been a serious programmer since I was 13, I am rather new to 'C'!

The 'C' Source Code has of course been included, and is fairly self-explanitory.

I have written the program with machine portability in mind, hid any documentation I had on my Amiga, and tried to stick to only the standard 'C' libraries. Unfortunately there is one machine specific part of the code which relates to extracting a filename from a filename with a full path attached to it; though this section of the code (like the rest of it) has been fairly thoroughly documented, so ought to be relatively easy to change as required by even the most novice of programmers. Having said that, although I have no experience writing 'C' code for UN\*X, I just uploaded an exact copy of the source supplied onto a UN\*X machine; it compiled and ran first time, successfully, without any errors at all (which rather made my day!)

Basically, the

#### UUEncoding

algorithm works by taking sets of 3 8-bit bytes from the source file, and translates them into sets of 4 ASCII characters, each ASCII character being between decimal 33 ("!") and decimal 96 ("'"). Each line of UUEncoded data is proceeded by a UUEncoded number indicating the number of bytes required to be extracted from that line, is within normal line width boundaries (generally around 61 characters long) and is terminated like a normal text file line. The start of a UUEncoded file in an archive is indicated by a line containing a 'begin' statement (in lower case) followed by the file mode protection bits (3 digit octal number ignored in this version as it would make the code rather system specific) followed by the name of the file. The end of a file is indicated by a line containing an 'end' statement (again in lower case.) Optionally a 'size' statement followed by the size of the file (decoded) in bytes can be included in a line after an 'end' statement line.

#### Checksums

have been used in UUEncoding algorithm — outputed in UUEncoded form after the data bytes at the end of the line; although checksum output can be stopped by removing the compiler pre-processor define called 'ADDCHECK'. The UUDecoding algorithm will check checksums digits if they have been included, but does not require them. The 'size' statement is included in UUEncoding, but is optional for decoding — if it is there then it will be checked, but again the decoding algorithm doesn't actually require it to be there.

The program makes its best attempt to work out if an archive is corrupt by checking that all lines containing UUEncoded data are of the

UUArc 4 / 20

right length, and all UUEncoded characters are between the right limits, and checks any checksums (if present.) If a UUEncoded line appears to be corrupt then that line is ignored and an error is displayed on the screen; though the rest of that file will be still be processed - this means that you ought to be able to give UUArc a mailbox full of UUEncoded files, even if each UUEncoded file has been split up into many seperate

e-mails

, as long as all the lines of the UUEncoded files are in the mailbox and in the right order the mailbox file could be processed by UUArc just as any other UUEncoded archive would be; UUArc would spew out a few errors about encountering bad lines - but these lines would presumably be the 'human' textual parts of the E-Mail and have nothing to do with the UUEncoded file; UUArc would just ignore such lines and only extract from the definitely UUEncoded lines! Infact, just to test this was completely true, I stuck my current 100Kbytes of mailbox right into the middle of a UUEncoded archive (including all the e-mail headers etc. of course) 8-0 - UUArc successfull managed to decode the files in the archive without any difficulty still. 8-)

I am neither an Amiga 'Guru' (though I've owned one back since the days the

Fish disks

were only into double digits) or an amazing 'C' hack; so the code is most certainly not the fastest of the UUEncoder/UUDecoder around, but hopefully it makes up for this in its completeness and portability. If you find any

bugs

or have any

suggestions, please do get in contact with me

- I'm an

electronics/computing student and am currently spending time trying to get up to date with programming languages; I sort-of avoided 'C' for quite a while and am now paying my penance by spending many hours practising writing 'C' code, particularly portable 'C', so any comments you have on my programming style would actually be greatly appreciated.

Enjoy. :-)

## 1.5 acknowledgements

I would like to give great thanks to all those who have  $\ \hookleftarrow$  contributed to

the

Public Domain

utilities/languages for the Commodore Amiga;

especially the writers of

North 'C'

, A68k

, and

Blink

, and

of course not forgetting

UUArc 5 / 20

```
Fred Fish
                 for his work in putting
together a renowned reliable source for this software; specifically
because I haven't ever had nearly enough money to buy a
                compiler
                 for my Amiga, infact since I bought
my Amiga back in the late 80's I haven't been able to afford to
purchase any programming languages or any Amiga documentation!
(Other than the
                'The Kickstart Guide To The Amiga'
                 and very recently
Kernighan & Ritchie's 2nd Edition of
                'The C Programming Language.'
                I owe all the 'usefulness' I get out of my Amiga is due to the \,\leftrightarrow
                   fantastic high
quality utilities/langauges available on Public Domain, especially via
the
                Fish Disk collections
                . Without the Public Domain versions of
many languages available for the Amiga, the grades I got during my first
and second year at University would have probably been very
considerably lower, and most certainly would have ment many many
dreary nights stuck in terminal rooms all night fighting for use of a
computer and printer. In my second year 10 miles away from my place
of residence: away from piece, tranquility, a nice graphics user
interface,
                cups of tea
                Marmite sandwiches
                decent music
                , a nice
bath/shower, and a
                 immediately on completion of any
                programming work
If I knew the origins of the
                UUEncoding/UUDecoding
                 algorithms, then I'd
have acknowledged the programmer here!
```

## 1.6 Cups of tea

Yes 'Brits' really do drink that much tea, just like Arthur Dent  $\,$ 

#### 1.7 Arthur Dent

UUArc 6 / 20

```
A character from Douglas Adams' more-than-three-books-actually ← trilogy

The Hitchhickers Guide To The Galaxy
```

# 1.8 The Hitchhikers Guide To The Galaxy

```
Hmmmm.....

If you are still lost, then you've missed a vast section of one of the few enjoyable parts of a good full-filing life.

Go out and borrow a copy from your local library, or buy a copy. It really is very good you know.

(And NO, I DON'T work for the publishing agency!)
```

#### 1.9 Marmite Sandwiches

Yummy! I'm addicted to them.

#### 1.10 Decent Music

```
Any of:
Jean-Michel Jarre
Kraftwerk
Suzzane Vega
Good Classical Stuff
              Hazel O'Connor ('Will You?' and 'If Only' in particular.)
                Bonnie Tyler (Especially good for a good cry.)
              B52's (Especially Rock Lobster, just like on my circuit board!)
                Led Zepplin
Pink Floyd
Marillion (When with Fish)
                           (Back to crying a lot again.)
Fish (No, not Fred Fish, I don't think I've ever heard him sing.)
Madness
Early 80's
Brian Ferry/Roxy Music
Peter Gabriel
```

## 1.11 B52's Rock Lobster

UUArc 7 / 20

Some of the earlier Amiga's had many people confused who opened up thier machines, as along with all the other technical references inside the machine on the circuit board was inscribed...

"B52 Rock Lobster"

Much controversy surrounded this strange inscription, especially as to its reason.

The circuit board revision number was B52 I believe, the name of a punk era pop group (who have had a revival in recent years), whos most notable tune from the past was Rock Lobster... hence the jolly jape to add the word "Rock Lobster" next to B52 on the circuit board, so I am told anyway.

#### 1.12 Hazel O'Connor

Very little heard of, my most favourite singer/artist of all. (Well why else would I place a dedication in a piece of computer documentation?)

Relatively famous in the U.K. during the late 70's/early 80's. A new-age singer, who starred in the film "Breaking Glass", and wrote the sound track to the film. Because she played a kind-of punk in the film, people assumed her to be a punk.

"Breaking Glass" is still available, now on CD, on which are two of her most well known songs,

> Will You? and Eighth Day . Highly

recommended, and rather pleasantly different to most stuff availble. If you can get hold of them, also very much recommended but much less 'punk/new age', are the albums "Sons & Lovers" and "Cover Plus" (also available on CD.)

She has started doing the occasional small concert or two over the past few years, so you might just see her around if you look out hard enough.

#### 1.13 Will You?

Definitely a weepy one. Gets me crying every time.

## 1.14 Eighth Day

A story about artificial-intelligence computer systems being given more and more control, over time, over Governmental administration

UUArc 8 / 20

etc. - and eventually control over all Military Defence Systems.

"On the Eighth Day machine just got upset, a problem man had not forseen as yet.... a blinding light, no time for flight, and nothing but a void forever night."

Makes you think very deeply about what we're doing with computers, where we are heading, and whether we really want to go there.....

Gives me the

eeby-jeebies
whenever I listen to it.

## 1.15 Eeby-Jeebies

Hot 'n' cold shivers linked in with fright, concern and worry. :-\

#### 1.16 Bed

ZZzzzzzzzzzzz......

## 1.17 Programming Work

Mainly Pascal, Ada, Lisp and 6809 Machine Langauge; but not 'C'

## 1.18 bibliography

THE 'C' PROGRAMMING LANGUAGE - 2nd Edition

Brian W. Kernighan Dennis M. Ritchie ISBN 0-13-110362-8 Prentice Hall Software Series

Recommended reading for anyone wishing to pursue learning the  $^{\prime}\mathrm{C}^{\prime}$ 

language, with a good reference section also for those well experienced with programming other languages. Not recommended for novice programmers.

THE 'KICKSTART' GUIDE TO THE AMIGA
ISBN 0-9512921-0-2
Ariadne Software Ltd,
273 Kensal Road, London W10 5DB, ENGLAND.

UUArc 9 / 20

was released, and therefore is rather out of date. If this is still in print and if an up-to-date version of it is available, definitely the 'paupers' replacement to having all the official books.

# 1.19 Reason For Writing This Program

```
At the moment, it is more practical for me to obtain most of my
software via
                E-Mail
                , which means having to
                UUEncode/UUDecode
                all the
                files
                 and
                archives
                , as E-Mail can only handle
                ASCII
Now that the rather fabulous
                GuiArc
                 program is available, all
my
                archiving
                 can by done via a nice
                graphic user interface
                rather than the horrid
                 that I used to be stuck with....
almost.....
BUT as I have to UUEncode/UUDecode, I was stuck having to return to
the CLI to use the rather old UUE/UUD programs. I hunted around for
a UUE
```

archiver

that would interface nicely with GuiArc, but couldn't find any. Certainly the few others that were available were restricted in thier use, and couldn't do some of the rather simple but very useful acts of deleting/listing/moving files in an archive - all functions that can be accessed by GuiArc and are generally available with other archiving/coding systems.

Hence the birth of UUArc!

## 1.20 Detailed Description Of The Program

UUArc 10 / 20

This program functions like most other

archivers

available, and has

very similar

command line options

to them; so if you regularly use other

archiver systems then using UUArc should be fairly intuitive – a brief discription of the command line options is given if you enter 'UUArc' or 'UUArc' at the

CLI

(obviously after installing the

program!)

It is based on the standard

UUEncode/UUDecode

utilities already very

commonly in use throughout various computer systems, and will read/write

files

compatable with these utilities (I have test all the ones I've managed to locate with UUArc); although UUArc allows you to store multiple files in an  $\,$ 

archive

, is contained in one

single

executable

file, and unlike most other versions

available UUArc also has options to list, delete etc. files in an archive.

UUArc is completely compatable with

GuiArc

(so I hope anyway)

and all the archiving commands that GuiArc expects to be available have been included. The main reason for writing this program was to enable me to perform all file conversions/archiving/decoding that I ever required within the GuiArc program, so as to avoid requiring the use of a CLI at any point. As things stood I had to do all my UUEncoding/UUDecoding via the CLI, which seemed rather a shame and somewhat irritating — as everything else I could do with GuiArc's very nice and very friendly

graphical interface

. Included is

a suitable

ArcTypes

file for GuiArc, to add to your current

ArcTypes file if you so wish to do so, to allow GuiArc to the UUE system; this is automatically added by the

installing

program

included. The one incompatibility between UUArc and GuiArc is that you can only do operations on archives relating to one file or all files in an archive, i.e. extract all files, or selectively extract one file at a time. You can't select to extract 3 out 8 files (for instance) in one go; in that case you would select each of the three files in turn and extract them individually under GuiArc, or

UUArc 11 / 20

extract all 8 of them in one go and ignore or delete the ones you aren't interested in - though this shouldn't really pose much of a problem; one generally wants to decode a whole archive or just one or two files from the archive, not half of it.

#### 1.21 Details Of Installation Of UUArc

```
Installation should be relatively easy, an installation
                script
                 called
'Install' has been included which will attempt to do all the work for you.
Basically, all it does is to copy the UUArc
                executable
                 program
from this
                directory
                 into your 'C:' directory, and
if you have
                GuiArc
                 installed in SYS: Utilities, it
will attempt to add a suitable
                ArcTypes
                 file onto
the end of your current ArcTypes file. If the script fails then
you can easily do the installation manually; copy 'UUArc' to your
'C:' directory, and add 'ArcType' onto the end of your 'ArcTypes' file
(which would normally be in the same directory as GuiArc.)
The program ought to work on just about any Amiga computer system,
(and most other machines if you re-compile the
                101
                 source
code on them!)
```

## 1.22 Bug Reports, Suggestions etc.

```
Contact over
internet
would not be to easy at the moment;

I'm likely to go through quite a few more
e-mail
address changes as

time goes on, so its best to stick with
snail mail
for now-

Julie Brandon,
1, Olivers Mill,
New Ash Green,
Longfield,
Kent DA3 8RE,
UNITED KINGDOM.
```

UUArc 12 / 20

## 1.23 North 'C' V1.3

```
A

public domain

version of

'C'

, not completely

ANSI 'C'

compatable,

but extremely good none-the-less, produced by S.Hawtin I believe.

Translates 'C' into

Assembly Language

.
```

#### 1.24 a68k

```
A public domain

680x0

machine code compiler

by Charlie Gibbs.

Translates 680x0

Assembly Langauge into object code

.
```

### 1.25 blink

```
A

public domain

linker, produced by "The Software Distillery."

Translates pieces of

object code

into a functional executable file.
```

# 1.26 compiler

```
A computer program that translates a computer language into a lower level language. (See
High-Level Languages
and

Low-Level Languages
.)
```

UUArc 13 / 20

## 1.27 Object Code

A type of file produced by a compiler from a high level language , somewhere between a high level language and executable code,

though still requires work to be performed on it by a linker before it can be  $'\operatorname{run}'$  .

(This isn't a very good description, but if you are reading this then giving the full technical explanation probably wouldn't help much.)

## 1.28 High-Level Language

A form of computer program that is intended to be fairly comprehendable to humans; which without translation a computer itself would not understand.

## 1.29 Low-Level Language

A form of computer language that, although not very comprehendable to humans, is much more understandable to a computer.

#### 1.30 executable

A type of file that can be 'executed' or 'run' by a computer; a program!

#### 1.31 680x0

The central-processing unit, the 'thinking' (so-to-speak) part of a computer, inside the Amiga is based around the 68000 series of chips.

#### 1.32 Fred Fish

 $\begin{tabular}{ll} Fred Fish puts together one of the best known and regarded \\ collection of \\ Public Domain \\ and \\ \end{tabular}$ 

UUArc 14 / 20

Shareware software available

for the Commodore Amiga series of computers; the Fred "Fish" disk collection.

## 1.33 Public Domain, Shareware, Freeware etc. Software

Public Domain (P.D.) Software is generally software written and released to be freely distributed, unlike commercial software for which monies must be payed.

Shareware/Freeware is generally software to be distributed freely, but charges must not be made by any other third parties for further distribution other than by the author. In Shareware, if the program is used, a contribution is required to be given to the author; normally a small and very reasonable fee, for which the author will generally give back-up, support, assistance and details of future versions. Much Shareware software available is considerably better than thier commercial counterparts.

#### NOTE:

P.D. & Shareware are usually intended for non-commercial uses only, and the authors of the programs often have clauses to this effect. There are also other strict clauses in some software packages, such that any further distrubition of the software must not be charged for, and that the files must not be changed any further etc.

## 1.34 The 'C' Language

A very good, extremely popular, portable

high-level language

used throughout the computer world. Although it is a high-level language, it can be relatively easily converted into a

low-level language
 quickly, efficiently, producing
executable

 $\,$  code that will generally run much faster than code produced by many other high-level languages.

# 1.35 Assembly Language

A very very
low-level language
, the nearest step you can get to
the language that the computer understands - but still retaining

UUArc 15 / 20

some human 'understandability'.

#### 1.36 Portable

'Portability', with respect to computing, means the ability to translate a program designed for use on one computer system to be usable on another computer system.

# 1.37 UUE Encoding Decoding Algorithms

```
A technique for turning binary

files
    using all 8-
bits
    into
    ASCII
    files using only 7-bits, so that these files can be easily transmitted, for instance, over Electronic Mail
.
```

#### 1.38 ANSI 'C'

```
Agreed standard for the
'C'
programming language, to attempt
to remove the differences between various implementations of the
language, and to increase the languages
portability
```

# 1.39 'C' Function Prototyping

```
In good
high-level langauges
it is possible to define exactly how
various functions of the program should be used, to help stop
bugs
being designed into the program. In
ANSI 'C'
the method
used is 'C' Function Prototyping.
```

UUArc 16 / 20

#### 1.40 Kickstart

The name of the operating system used on the Commodore Amiga series of computers. Many versions have been in regular use, most commonly from around 1.1 to 3.0.

## 1.41 Operating System

The special set of computer programs working within a computer to perform the basic required tasks of running the computer; also supplying various commonly used tools for other programs to run on the computer.

#### 1.42 **ASCII**

(A) merican (S) tandard (C) ode for (I) nformation (I) nterchange.

An agreed standard for the computer alphabet. Each 'letter' being one

byte
 in size, but only using 7
bits
 of the byte.

## 1.43 Bytes, Binary and Bits!

A 'byte' is a computer number, a piece of a computers memory. Generally 8 'bits' in size. A program would be made up of a number of 'bytes'.

A 'bit' is a single element of a piece of a computer memory, having only two states, representing 'binary' 1 or 'binary' 0.

'Binary' is the number system that computers work with, base 2. We work and think in base 10; we count from 0 to 9, then 10 to 19, then 20 to 29 and so on - computers count from 0 to 1, then 10 to 11, then 100 to 101, 110 to 111 etc - each '1' or '0' is represented by a 'bit'.

'Binary' is also a term used to describe files

where each

'byte' uses all the available 8-'bits'; as apposed to an

ASCII file where only 7-'bits' are used.

A 'checksum' is a special number used for testing that a file has not become corrupted somehow. Effectively, one adds up all the bytes in

UUArc 17 / 20

a file, and takes a few of the lower (least significant) bits of the total produced and uses this as a checksum byte.

#### 1.44 Archive

A single file , in which a collection of other files is stored. An archive is also generally compressed, to use less bytes to be smaller in length - to make transmitting/receiving the ← program cheaper/faster/easier.

#### 1.45 archiver

A program for manipulating archives , generally allowing the user to add, extract, remove, examine/list files in an archive.

#### **1.46** Files

A named collection of bytes , representing either a computer program, or data (information) of some sort.

#### 1.47 Internet

A popular world wide
network
, allowing all sorts of different forms of
links and communications between computers and thier users, including
electronic mail
. Allows computers to 'talk' to each-other.

## 1.48 network

Computers linked up together to be able to communicate with each-other.

UUArc 18 / 20

# 1.49 Electronic Mail (E-Mail)

```
A computer letter made up of

ASCII

characters, sent from

one person on a computer to another person, via a

network

just like normal Post-Service Mail, but existing within the memories
of computers rather than on paper — and much much faster!
```

### 1.50 Snail Mail

An 'in' computer term to describe normal Postal-Service mail.

#### 1.51 GuiArc

```
An extremely good
freeware
program that allows the user to use

archivers
, extracting/adding
files
from
archives
, all under a

graphical user interface
, rather than having to operate the archivers

via a

CLI
. Written by Patrick van Beem.
```

# 1.52 arctypes

```
An a file for the GuiArc program that tells it how to use various archiving systems.
```

UUArc 19 / 20

## 1.53 Graphical User Interface

```
A recent step away from the traditional means of operating \leftrightarrow computers

via a

CLI

On computer system using an operating system based around a graphical user interface (such as the Commodore \leftrightarrow Amiga),

commands are given to the computer by the user using common-sense/intuition; by selecting appropriate

Icons

that

represent your desired instructions to the computer on the screen.
```

## 1.54 Script

```
A set of computer commands, generally CLI commands.
```

#### 1.55 **Icons**

Pictorial representation of a command/instruction/object.

#### 1.56 Command Line Interface

A system of intructing the computer your wishes by entering a series of textual commands.

# 1.57 Directory

```
A place on a computer where files are stored.
```

#### 1.58 Crohn's In Childhood Research Association

If you can afford to do so, donations to the following U.K. charity, or your countries equivalent, would be very very much appreciated:-

CICRA,

UUArc 20 / 20

```
Parkgate House,
356 West Barnes Lane,
Motspur Park,
Surrey,
KT3 6NB.
UNITED KINGDOM.
```

I can't afford to pay them back in monetary means much for all the help they gave me and my family when I was younger, so the next best thing I can think of doing is to donate my computer programs for them. :-)

## 1.59 **Bugs**

Faults in computer programs!

## 1.60 Quick Usage Guide for UUArc

```
Usage with
                CLI
                 only. No
                graphical user interface
available by default; that is what
                GuiArc
                 is for!
UUArc Version 1.1 by Miss J.G.Brandon Jly 08 1993.
USAGE: UUArc -<command>[p] <archive> [<filename>]
Where <command> is one of-
        l = List contents of <archive>.
        t = Test contents of <archive>.
        a = Add <filename> to <archive>.
        m = Move <filename> to <archive>.
        x = Extract < filename > from < archive > .
            (All files if <filename> is missing.)
        d = Delete <filename> from <archive>.
            (All files if <filename> is missing.)
```

If included after the archiver command, the  $^\prime p^\prime$  option specifies full path names to be considered; otherwise path names will be ignored by default.

If applicable, <archive> must include the '.uue' extension.